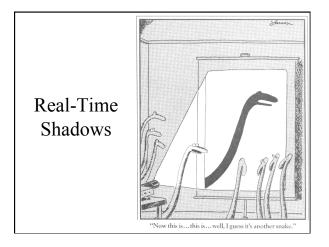

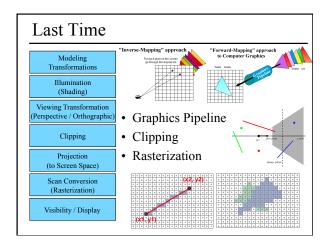

### Today

- Why are Shadows Important?
- Planar Shadows
- Projective Texture Shadows
- Shadow Maps
- Shadow Volumes

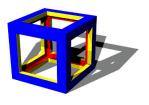

### Why are Shadows Important?

- Depth cue
- Scene Lighting
- Realism
- Contact points

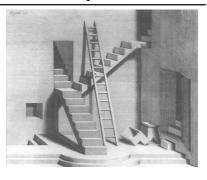

## Shadows as a Depth Cue

# For Intuition about Scene Lighting • Position of the light (e.g. sundial) • Hard shadows vs. soft shadows • Colored lights • Directional light vs. point light

### Today

- Why are Shadows Important?
- Planar Shadows
- Projective Texture Shadows
  - Shadow View Duality
  - Texture Mapping
- Shadow Maps
- Shadow Volumes

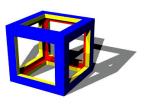

### Cast Shadows on Planar Surfaces

• Draw the object primitives a second time, projected to the ground plane

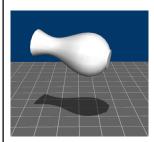

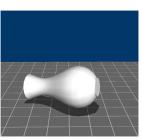

### Limitations of Planar Shadows

• Does not produce self-shadows, shadows cast on other objects, shadows on curved surfaces, etc.

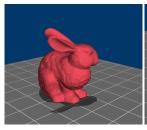

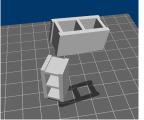

### Shadow/View Duality

• A point is lit if it is visible from the light source

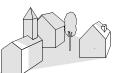

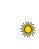

 Shadow computation similar to view computation

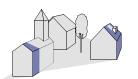

### **Texture Mapping**

• Don't have to represent everything with geometry

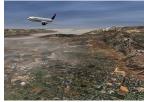

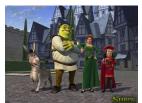

### Fake Shadows using Projective Textures

- · Separate obstacle and receiver
- Compute b/w image of obstacle from light
- Use image as projective texture for each receiver

Image from light source

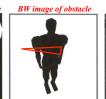

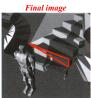

Figure from Moller & Haines "Real Time Rendering"

### Projective Texture Shadow Limitations

- Must specify occluder & receiver
- · No self-shadows
- Resolution

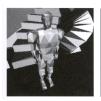

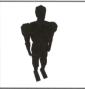

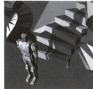

Figure from Moller & Haines "Real Time Rendering

### Questions?

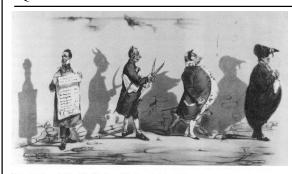

Plate 52 Grandville, The Shadows (The French Cabinet) from La Caricature, 1830.

### Reading for Today:

• "Shadow Algorithms for Computer Graphics", Frank Crow, SIGGRAPH 1977

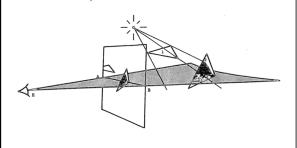

### Today

- Why are Shadows Important?
- Planar Shadows
- Projective Texture Shadows
- Shadow Maps
- Shadow Volumes

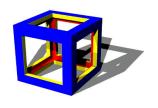

### Shadow Maps

- In Renderman
  - (High-end production software)

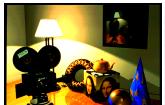

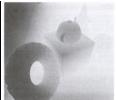

### **Shadow Mapping**

- Texture mapping with depth information
- Requires 2 passes through the pipeline:
  - Compute shadow map (depth from light source)
  - Render final image, check shadow map to see if points are in shadow

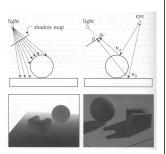

Foley et al. "Computer Graphics Principles and Practice"

### Shadow Map Look Up

- We have a 3D point  $(x,y,z)_{WS}$
- How do we look up the depth from the shadow map?
- Use the 4x4 perspective projection matrix from the light source to get (x',y',z')<sub>LS</sub>
- ShadowMap(x',y') < z'?

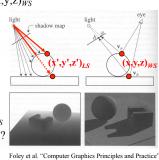

### Limitations of Shadow Maps

- 1. Field of View
- 2. Bias (Epsilon)
- 3. Aliasing

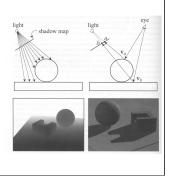

### 1. Field of View Problem

- What if point to shadow is outside field of view of shadow map?
  - Use cubical shadow map
  - Use only spot lights!

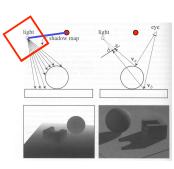

### 2. The Bias (Epsilon) Nightmare

- For a point visible from the light source ShadowMap(x',y') ≈ z'
- How can we avoid erroneous self-shadowing?
  - Add bias (epsilon)

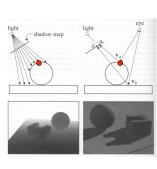

### 2. Bias (Epsilon) for Shadow Maps

ShadowMap(x',y') + bias < z'Choosing a good bias value can be very tricky

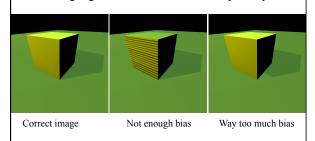

### 3. Shadow Map Aliasing

- Under-sampling of the shadow map
- Reprojection aliasing especially bad when the camera & light are opposite each other

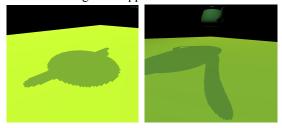

### 3. Shadow Map Filtering

- Should we filter the depth? (weighted average of neighboring depth values)
- No... filtering depth is not meaningful

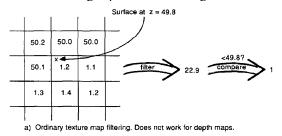

### 3. Percentage Closer Filtering

- Instead filter the result of the test (weighted average of comparison results)
- · But makes the bias issue more tricky

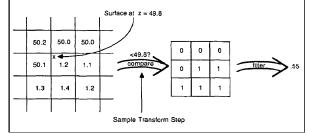

### 3. Percentage Closer Filtering

- 5x5 samples
- · Nice antialiased shadow
- Using a bigger filter produces fake soft shadows
- Setting bias is tricky

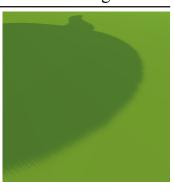

### Projective Texturing + Shadow Map

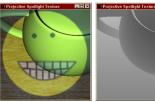

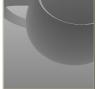

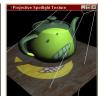

Light's View

Depth/Shadow Map

Eye's View

Images from Cass Everitt et al., "Hardware Shadow Mapping" NVIDIA SDK White Paper

### **Shadows in Production**

- · Often use shadow maps
- · Ray casting as fallback in case of robustness issues

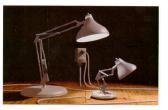

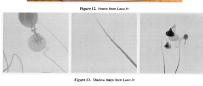

### Hardware Shadow Maps

- Can be done with hardware texture mapping
  - Texture coordinates u,v,w generated using 4x4 matrix
  - Modern hardware permits tests on texture values

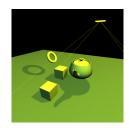

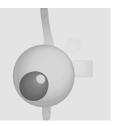

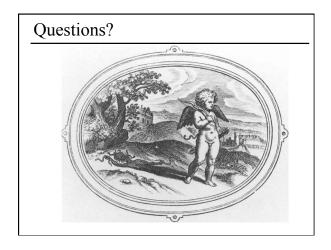

### Today

- Why are Shadows Important?
- · Planar Shadows
- Projective Texture Shadows
- · Shadow Maps
- Shadow Volumes
  - The Stencil Buffer

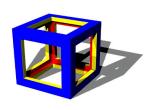

### Stencil Buffer

- Tag pixels in one rendering pass to control their update in subsequent rendering passes
  - "For all pixels in the frame buffer"  $\rightarrow$  "For all *tagged* pixels in the frame buffer"
- Can specify different rendering operations for each case:
  - stencil test fails
  - stencil test passes & depth test fails
  - stencil test passes & depth test passes

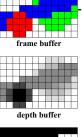

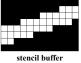

### Stencil Buffer – Real-time Mirror

- · Clear frame, depth & stencil buffers
- Draw all non-mirror geometry to frame & depth buffers
- Draw mirror to stencil buffer, where depth buffer passes
- Set depth to infinity, where stencil buffer passes
- Draw reflected geometry to frame & depth buffer, where stencil buffer passes

See NVIDIA's stencil buffer tutorial http://developer.nvidia.com

also discusses blending, multiple mirrors, objects behind mirror, etc...

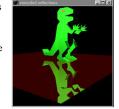

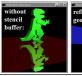

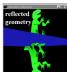

### **Shadow Volumes**

- Explicitly represent the volume of space in shadow
- For each polygon
  - Pyramid with point light as apex
  - Include polygon to cap
- Shadow test similar to clipping

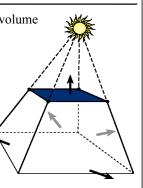

### **Shadow Volumes**

- If a point is inside a shadow volume cast by a particular light, the point does not receive any illumination from that light
- Cost of naive implementation: #polygons \* #lights

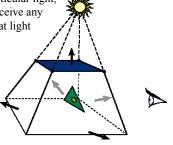

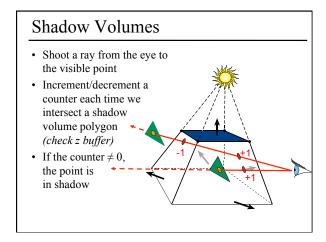

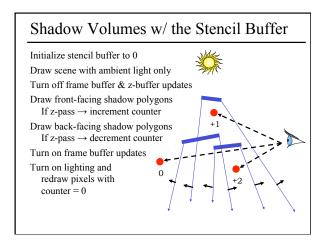

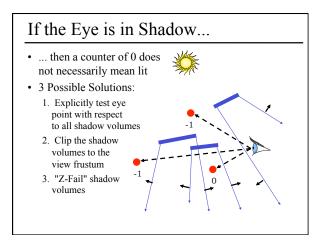

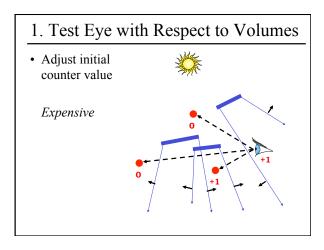

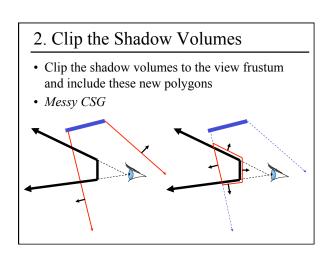

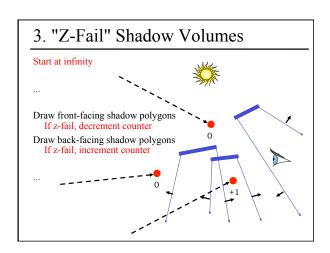

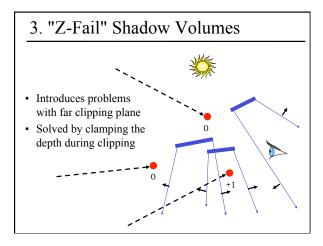

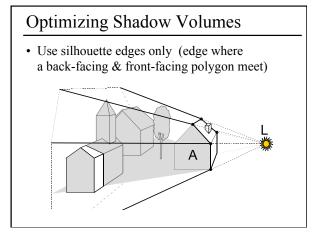

### Limitations of Shadow Volumes

- Introduces a lot of new geometry
- Expensive to rasterize long skinny triangles
- Limited precision of stencil buffer (counters)
  - for a really complex scene/object, the counter can overflow
- Objects must be watertight to use silhouette trick
- Rasterization of polygons sharing an edge must not overlap & must not have gap

### Homework 4 Create some geometry Reflected object & floor Silhouette edges Shadow polygons Make sure your polygons aren't doubled up Make sure your polygons are oriented consistently Mess with the stencil buffer Don't just blindly copy code from the tutorial Use the web to read the man page for each instruction & its parameters Be creative with shaders Hopefully everyone can get the examples to compile & run (we were not 100% successful last year)

### Questions?

 From a previous quiz: Check the boxes to indicate the features & limitations of each technique

| Features / Limitations                                                                        | Planar<br>Fake<br>Shadows | Projective<br>Texture<br>Shadows | Shadow<br>Maps | Shadow<br>Volumes | Ray<br>Casting<br>Shadows |
|-----------------------------------------------------------------------------------------------|---------------------------|----------------------------------|----------------|-------------------|---------------------------|
| Allows objects to cast shadows<br>on themselves (self shadowing)                              |                           |                                  |                |                   |                           |
| Permits shadows on arbitrary<br>surfaces (i.e. curved)                                        |                           |                                  |                |                   |                           |
| Renders geometry from the<br>viewpoint of the light                                           |                           |                                  |                |                   |                           |
| Generates extra geometric primitives                                                          |                           |                                  |                |                   |                           |
| Limited resolution of intermediate<br>representation can result in jaggie<br>shadow artifacts |                           |                                  |                |                   |                           |

### • Chris Wyman, "An Approximate Image-Space Approach for Interactive Refraction", SIGGRAPH 2005

Reading for Friday: